Mark My Words Активированная полная версия Kevgen Full Version Скачать бесплатно

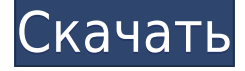

## **Mark My Words Crack Free PC/Windows**

Приложение уценки, которое может отслеживать файлы МК, TXT и RTF. Markdown — это простой способ преобразования документов в HTML. Его можно использовать для различных целей, таких как создание веб-страниц, преобразование простого текста в HTML, создание файлов, которыми можно поделиться в социальных сетях, и т. д. В этом приложении вы можете просмотреть изменения, внесенные в файлы уценки в течение нескольких секунд. Более того, частоту обновления можно настроить для повышения производительности. Приложение на 100% бесплатное, скачать его можно здесь: 8:00 JClouds с Red Hat JClouds позволяет добавить собственную службу облачного хранения, такую как Amazon s3, Rackspace s... JClouds с Red Hat JClouds позволяет добавить настраиваемую службу облачного хранилища, такую как Amazon s3, Rackspace s3, хранилище Windows Azure и локальную файловую систему. Поскольку сама JClouds использует Java, она использует Red Hat CloudForms как предложение с поддержкой PaaS, которое позволяет вам сосредоточиться на создании приложения следующего поколения, а не на управлении базовой инфраструктурой. Red Hat также предлагает сервис контейнеров для разработчиков и только что объявила о поддержке Kubernetes, Google Open Source Container Engine, основанного на ядре Linux. DataCenterMonitor — это веб-приложение, размещенное в Red Hat CloudForms, которое обеспечивает видимость состояния и производительности центра обработки данных, виртуализированного или иного, без необходимости в локальном оборудовании. Веб-сайт: Документация: 3:26 Как контролировать свою учетную запись AWS — от ec2tutoring Это видеоруководство о том, как контролировать свою учетную запись AWS с помощью веб-консоли u... Как контролировать свою учетную запись AWS — от ec2tutoring Это видеоруководство о том, как контролировать свою учетную запись AWS с помощью веб-консоли на портале AmazonEasy to Use. Это видео позволяет любому настроиться, контролировать свою учетную запись AWS с помощью собственной панели управления AWS, но при этом получать доступ к своим учетным записям AWS.

Mark My Words 2022 [New]

Представляем Mark My Words, первый редактор разметки для Windows. Вам больше не нужно устанавливать или запускать инструмент для редактирования файлов уценки. Теперь вы можете следить за этими файлами с помощью Mark My Words. Более того, он позволяет сохранять файлы уценки для последующего просмотра на рабочем столе. Это значительно облегчит вам просмотр содержимого файла уценки. Приложение не является заменой любого другого инструмента уценки, а также не имеет каких-либо дополнительных функций. Он просто содержит очень простой инструмент уценки, который можно использовать для отслеживания различных файлов. То, что вы можете редактировать файлы уценки, но не сохранять их, это, конечно, проблема для приложения. Когда дело доходит до целевого файла, вы можете изменить язык, который использует приложение. Например, это может помочь вам читать контент, написанный на других языках, кроме английского. Что нового в этом релизе: • Приложение теперь позволяет открывать несколько файлов уценки. • Приложение позволяет открывать файлы уценки на рабочем столе • Приложение теперь обеспечивает постоянную частоту обновления. • Приложение теперь позволяет сохранять файлы уценки. Поддерживаемые типы файлов: • Уценка (.markdown) • Текстовый файл (.txt) • Форматированный текстовый файл (.rtf) • Текстовый файл (.txt) Портативный: - Да Системные требования: - 1 Гб оперативной памяти Что нового в этом релизе: • Приложение теперь позволяет открывать несколько файлов уценки. • Приложение позволяет открывать файлы уценки на рабочем столе • Приложение теперь обеспечивает постоянную частоту обновления. • Приложение теперь позволяет сохранять файлы уценки. Поддерживаемые типы файлов: • Уценка (.markdown) • Текстовый файл (.txt) • Форматированный текстовый файл (.rtf) • Текстовый файл (.txt) Портативный: - Да Системные требования: - 1 Гб оперативной памяти macOS Sierra 10.12.4 Скачать торрент [рекламные ссылки Описание торрента Сильные стороны iTorrent: Он может добавлять ваши файлы в буфер обмена Имеет максимальную скорость Вы можете скрыть файлы с паролем Можно составить резюме Поддерживаемые теги для вашего торрент-файла Может скачивать торренты во время работы и может скачивать их автоматически Основные характеристики: автоматически создает торренты Он передает торренты в ваш список Это 1eaed4ebc0

## **Mark My Words Activator PC/Windows**

Наслаждайтесь отслеживанием изменений в реальном времени для любого из ваших типов файлов на основе .NET Framework. Отслеживайте изменения файлов и выделяйте отличия в текстовом редакторе или любом другом окне двойным щелчком мыши. Используйте полезные функции, такие как отображение даты и времени последнего изменения документа. Вы также можете использовать другие редакторы Markdown с этим приложением. Мониторинг файла означает, что вы можете мгновенно прочитать его Целевые файлы с пользовательскими параметрами (не поддерживаются — TXT, RTF) Изменить частоту обновления Мониторинг различных изменений вне зависимости от даты и времени Используйте удобный файловый браузер Посмотреть руководство по применению Контролировать файлы только в формате NET Framework MK Вы можете копировать текст только из области приложения Это. приложение доступно на английском языке Для Mark My Words требуется 64-битный процессор Mark My Words Free — это бесплатная версия программного обеспечения, но вы должны знать о нескольких недостатках, прежде чем решить, стоит ли оно своих денег: Нет системы оповещения, поэтому нужно постоянно смотреть на экран Частота обновления слишком высока Mark My Words Free не позволяет сохранять целевые файлы Это приложение не является открытым исходным кодом Сопутствующее программное обеспечение TagEditor -TagEditor — это приложение, позволяющее обрабатывать текстовые файлы самых разных форматов. Он может открывать многие типы файлов, включая TXT, RTF, MK, HTML и PDF. Теги можно добавлять в... Краткая заметка о страницах Прежде всего, я не занимаюсь маркетингом страниц или чего-то еще в Интернете. Я ничего не продаю, я просто хочу, чтобы люди, которые хотят использовать все функции Страниц, получали лучший опыт. Некоторые компании вводят людей в заблуждение и заставляют их поверить, что существует множество надстроек, продуктов и инструкций для Pages. Однако есть только один инструмент, который действует как Pages, и это Pages. Не нужно платить за что-то еще. Все это происходит из одного источника. Не хватает только библиотеки или чего-то подобного. Понедельник, 2 августа 2016 г. Насмешливая древесная лягушка Древесная лягушка-пересмешник обитает в известняковых пещерах и лесных деревьях южной Флориды. Они также едят пауков и комаров. Древесная лягушка-пересмешник названа в честь звука, который они издают, когда кричат, что немного отличается от другой древесной лягушки во Флориде, плюющегося дерева Болсона.

## What's New in the?

Mark My Words — это легкий инструмент, который позволяет отслеживать изменения в текстовых файлах. Он может отслеживать файлы уценки (форматы .md, .mdown и .txt), документы Microsoft Word и Excel (.docx, .xlsx, .pptx), страницы Dokuwiki и сообщения чата Jabber. Программное обеспечение основано на .NET Framework 4.6.1, поэтому оно не будет работать на всех ПК с Windows. Программа довольно проста в использовании, и вы можете контролировать несколько файлов одновременно. Вы можете копировать и фильтровать текст из области предварительного просмотра в скопированную текстовую область, а также в буфер обмена. Вы можете отслеживать несколько файлов одновременно, а также копировать и вставлять текст. Предварительный просмотр можно обновлять так часто, как вы хотите. Вы

можете иметь систему оповещения, а также автоматическое отключение приложения. Вы также можете открывать и закрывать несколько экземпляров программы одновременно. Отслеживайте файлы документов MS Word (.docx) и электронных таблиц Excel (.xlsx), страницы Dokuwiki и сообщения чата Jabber. Особенности: Файлы

Monitor.MD,.XLS,.PPTX,.DOCX,.XLSX,.MDZ,.DOCM,.DOCXM,.RTF, сообщения Jabber (JabberSugar). Быстрый фильтр и быстрое копирование в буфер обмена Запуск нескольких экземпляров программы параллельно Система оповещения с интервалом времени Сохраните текущую позицию редактирования, чтобы начать мониторинг в следующий раз Всплывающие окна с информативными сообщениями Сохраняйте результаты мониторинга в историю Открывает целевой файл в редакторе Обновить предварительный просмотр в любое время Результаты мониторинга могут быть сохранены в истории Импорт/экспорт результатов мониторинга Встроенная программа mdialog Поддерживает форматы .MD, .XLS, .PPTX, .DOCX, .XLSX, .DOCM, .DOCXM, .RTF, сообщения Jabber Отслеживает файлы .MDZ, .DOCM, .DOCXM, .RTF и сообщения Jabber Файлы Monitor.MD,.XLS,.PPTX,.DOCX,.XLSX,.DOCM,.DOCXM,.RTF [кирилл-минин, 2018-02-14] Обзор PDF Maker — это комплексный инструмент, который позволяет создавать PDF-файлы из ваших файлов.

## **System Requirements:**

- Мы достаточно консервативны в отношении требований к этим играм. Мы хотим поддержать всех, насколько это возможно. - Если у вас нет подключения к Интернету, вам не повезло. Если у вас есть подключение к Интернету, вам понадобится одна из следующих вещей: - Широкополосное подключение к Интернету - DSL, кабельный модем и т.д. - Компьютер с дисководом для компакт-дисков и минимальной установкой Windows XP. - Некоторая форма клавиатуры и мыши (работают беспроводные клавиатуры и мыши) - Телевизор с

Related links: